# Procedimiento del Concurso de Ingreso a Licenciatura en la Facultad de Contaduría Pública y Administración.

## Paso 1: Registro

### *Periodo de registro del día 15 de septiembre (15:00 horas) al 05 de octubre de 2023*

Ingresa a la página [www.uanl.mx](http://www.uanl.mx/) – **[Aspirantes](https://www.uanl.mx/tramites/concurso-de-ingreso-a-licenciatura/)** – Concurso de ingreso a Licenciatura.

Después, selecciona la opción de registro para examen, llena el formulario y al terminar, no olvides imprimir la hoja de pre-registro(con esta se realizará el pago en el banco).

**Recomendaciones:** Leer detenidamente las indicaciones queaparecen en la página antes de comenzar el pre-registro, senecesitará contar con una impresora. Tener a la mano la Clave Única de Registro de Población (CURP), para alumnos nacionales ypara extranjeros, su número de pasaporte, al momento de pre registrarse.

## Paso 2: Llenado de Encuestas

Ir a la parte inicial de la convocatoria, al link de Encuestas y responderlas.

- a) Encuesta de datos personales
- b) Encuesta de datos socioeconómicos
- c) Encuesta de servicios de internet
- d) Encuesta CENEVAL

**Dudas del registro: [concurso@uanl.mx ó](mailto:concurso@uanl.mx) 8329-4069 en horario de 8:00 a 15:00 hrs. Así mismo se pone a disposición la página de internet del centro de ayuda, donde podrás comentar las dudas que tengas como aspirante a ingresar a la U.A.N.L.**

#### **<http://centrodeayuda.uanl.mx/>**

**Selecciona el servicio a reportar como: Atención para aspirantes.**

**En el espacio de reporte menciona el nivel de estudios que te interesa ingresa Es requisito indispensable el llenado de todas y cada una de ellas... para poder realizar el pago enel** *banco.*

### Paso 3: Realizar aportación.

### **3.1 Examen EXANI II**

Realiza el pago del examen en cualquier sucursal BANORTE **\$800.00 (Llevarás tu hoja de Pre-registro).** Una vez realizado el pago, imprime la **Hoja de Confirmación de Registro (ingresar nuevamente a el link del paso 2)**

**El pago se debe realizar al día siguiente de realizar el pre registro vía web.**

### **3.2 EXCI**

Para realizar este proceso requieres:

- a) Acceder a : <http://apps.facpya.uanl.mx/EXCI>
- b) Proporcionar el número de registro
- c) Verificar que tus datos sean correctos
- d) Generar tu boleta e imprimir para que acudas a Banca Afirme a realiza el pago
- e) Verificar que el personal del banco capture correctamente tu referencia la cual nos permite identificar el pago realizado.

#### **DUDAS E INFORMES SOBRE APORTACIÓN EXCI**

#### **TESORERIA DE FACPYA**

#### **MS Teams código**: **wr2s0qa**

**Teléfono:** 83-29-40-80 ext. 5516 y 5517

**Correo:** [tesoreria.facpya@uanl.edu.mx](mailto:tesoreria.facpya@uanl.edu.mx)

## Paso 4: Imprimir pase de ingreso

Ingresa a la página [www.uanl.mx](http://www.uanl.mx/) – **[Aspirantes](https://www.uanl.mx/tramites/concurso-de-ingreso-a-licenciatura/)** – Concurso de ingreso a Licenciatura donde deberás imprimir tu hoja de Confirmación para ingreso al Examen presencial.

## Paso 5: Presentar exámenes

### **Datos generales del examen**

En la Facultad de Contaduría Pública y Administración se presenta para **"todos"** los aspirantes dos exámenes: de conocimiento y EXCI.

A) Se aplicará el examen oficial el día: **04 de noviembre 2023**.

B) El aspirante asistirá de forma presencial a las instalaciones de la Facultad y ubicará el salón en su pase de ingreso.

C) El examen que se aplicará será la prueba EXANI II. En las áreas de conocimiento de **Administración / Probabilidad y Estadística**. La guía de estudio está disponible en https://www.uanl.mx/tramites/concurso-de-ingreso-a-licenciatura/

D) El examen y las respuestas utilizadas son propiedad física e intelectual de prestador de servicios de acuerdo al convenio establecido con la U.A.N.L.

E) En ningún caso se aplicará el examen en una fecha u horario asignado diferentes.

Es requisito de la facultad que todos los aspirantes presenten el **Examen de Competencia Comunicativa en Inglés (EXCI)**, este será el día **28 de octubre** modalidad en línea. Así mismo para la carrera de LNI es requisito indispensable obtengan un puntaje mínimo de **65 puntos.**

Así mismo se informa que la Universidad Autónoma de Nuevo León ha dispuesto *un examen de prueba el día 25 de octubre.*

## Paso 6: Resultados (Carta de Resultado Obtenido)

Los resultados serán publicados el **29 de noviembre** a partir de las 13:00 horas, obtendrás el resultado del examen a través de SIASE. Con tu usuario y contraseña, descargaras la *Carta de Resultado Obtenido*.

En caso de ser aceptado, deberás consultar el instructivo deindicaciones para los aceptados a fin de que realices la inscripción definitiva, que se publica en [www.facpya.uanl.mx/aspirantes.](http://www.facpya.uanl.mx/aspirantes)

o A los aspirantes aceptados se les aplicara un **Examen Psicométrico** en las fechas que el área de psicopedagogía establezca.

## *CONSIDERACIONES GENERALES*

 $\circ$  Los horarios disponibles para primer semestre serán:

Contador Público: matutino y vespertino.

Lic. en Administración modalidad escolarizada: matutino y vespertino. Lic. en Administración y Lic. en Negocios Internacionales *modalidad no* escolarizada: no aplica.

Lic. en Negocios Internacionales: nocturno.

Lic. en Tecnologías de la Información: matutino y vespertino.

Lic. en Emprendimiento e Innovación: matutino y vespertino.

La asignación de turno es sistematizada una vez que ha cumplido los requisitos de inscripción.

- o Estudios concluidos de preparatoria al inicio del semestre
- o Indicaciones para inscripción definitiva, una vez aprobados los requisitos de admisión.
- $\circ$  Ingresar al Curso de Nivelación e Inducción Propedéutico que se llevarán a cabo:
	- a) Curso inducción 11 al 15 de diciembre 2023
	- b) Curso de nivelación 16 al 21 de diciembre 2023
	- c) Curso propedéutico 15 al 19 de enero 2024
	- d) Reunión padres de familia sábado 20 de enero 2024

(Mayores informes en Subdirección Académica).

*"No hay secretos para el éxito. Éste se alcanza preparándose, trabajando arduamente y aprendiendo del fracaso". Colin Powell*

### **Facultad de Contaduría Pública y Administración**

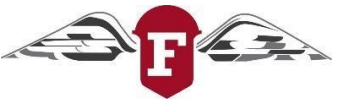

#FACPYAFuerte **Coordinación Administrativa M.R.H. Cristina I. Laines Alamina**

**Última actualización 11 de septiembre de 2023**